<span id="page-0-0"></span>**Bitdefender Decryption Utility For Ouroboros Free X64**

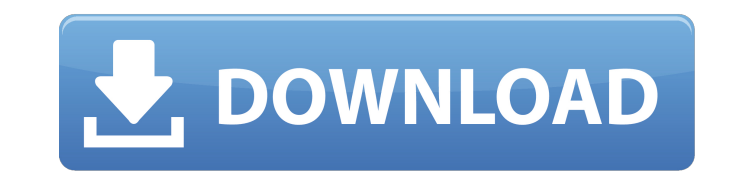

### **Bitdefender Decryption Utility For Ouroboros Crack+ X64 (2022)**

Find the free Bitdefender Decryption Utility for Ouroboros on the Official Bitdefender Website! In the past, security experts exposed the ransom attack deployed by the Stegano ransomware. The ransomware has been used until agencies. That's a lot of businesses and organizations that were hit hard by the threat, and they paid a pretty good amount to recover their files. Today, we are going to expose a very similar attack vector that is, sadly, to infect. They are using the well-known attack vectors, such as exploitation kits, Trojan, and the compromised website, to deploy the ransomware. Before moving further, it would be interesting to know a bit more about the CBC algorithm for the encryption process, and it encrypts several types of files such as DOC, RTF, JPG, EXE, and ZIP. [Click here to read more about it ] Here is a list of the most dangerous malware for October 2015 The li variants. The top 20 highest new malicious programs in October 2015: MaidSafe.A — A new and powerful ransomware that affects the computers of the victims using its Trojan, which is also capable of stealing the data by usin cookies. It depends on the hidden files of the user, and thus requires no administrator rights to install. Trojan. Win32. Kronos — A new version of the Kronos ransomware, which came out in July 2015. It spread by spam emai installed on the victim's machine, it opens the administrator's desktop and runs a desktop search box for the 1st time, thus making it easier to find the administrator's data. Trojan.Win32.Powerseries - A new variant of th decrypt

#### **Bitdefender Decryption Utility For Ouroboros Crack + Incl Product Key PC/Windows**

The most suitable starting point to recover files encrypted by Ouroboros. Supported extensions: Lazarus. Supported ransomware variants: Lazarus. You can use other ransomware decryptors, but please carefully check the versi download or register the software before using it. No computer information is required. Installation: 1. Download the software 2. Run the file as administrator 3. Open the program 4. Click on the "Create Test Folder" butto and click on the OK button KeyFile.txt malware and key.txt malware key.txt malware and KeyFile.txt malware and KeyFile.txt malware 6. Click on the "Scan and Decrypt" button to run the whole analysis. Do I need to pay for t with us in a more personalized way, then you are more than welcome to use the messaging platform available in the application.Q: Can I get a special type of skill bonus when an ally is killed? I need to get this, but there skill rank? A: No, you cannot get this bonus from dying to a monster. To get the bonus, you need to be a Survivor. Dying to a monster can only give you Endurance. Q: OpenMP: granularity of iteration in for loop? According performed in two phases: The first loop-bound initialization phase (if any) is executed before the first iteration of the loop. In general, loop-bound initialization is executed once during the first iteration of the loop.

# **Bitdefender Decryption Utility For Ouroboros Crack + Activation Code Free Download**

Bitdefender Decryption Utility for Ouroboros is a free tool for decrypting files encrypted by Ouroboros ransomware. To use it, the victim must have a valid license for Bitdefender Internet Security 2019 (or Bitdefender 201 extension is not yet implemented). There are two scan modes: users can opt to analyze a particular folder where the encrypted files are stored, but they can also let the decryptor run a more thorough analysis of the entire advisable you choose to backup files before running the scan. The Bitdefender Decryption Utility for Ouroboros does not require an active Internet connection, but it does need users to place a pair of clean/encrypted files other files. An overview of the Bitdefender Decryption Utility for Ouroboros allows you to access your private files faster. It also identifies and deletes viruses such as Trojans, so you can start your computer without fe C:\Users\John\Desktop\decrypted. We will select this folder to unlock files encrypted by the Ouroboros variant that is currently installed on the system. Files with the Lazarus+ extension (.Kronos is not yet implemented) w unlock them, it is necessary to place a file with these extensions in the test folder and put a pair of clean/encrypted files in the folder where you have the encrypted files. The pair of files must also be called clean-en Decryption Utility for Ouroboros works in two modes: Option 1: The decryption tool scans the entire system to detect all the encrypted files. It does not require an active Internet connection

With Bitdefender Decryption Utility for Ouroboros, you can protect your computer from the Ouroboros ransomware without infecting it! This tool is built to find decryption keys for known variants of the Ouroboros ransomware decryptor without it being locked, thanks to the decryption keys stored in it. If you are not familiar with Ouroboros, we invite you to read about it on Wikipedia. It's made to make your recovery faster in some circumstanc Bitdefender Decryption Utility for Ouroboros – Windows: – Mac: – Linux: Panda Decryptor Panda Decryptor as not a tool specialized in Ouroboros encryption, but it does come in handy in some situations. It's the decryption t can be executed directly from the Bitdefender Cloud Portal, after uploading the key used by the ransomware to decrypt all files. Unlike other Ouroboros variants, Panda Decryptor cannot analyze encrypted files as part of it specifically made to help Bitdefender users recover files encrypted by Ouroboros. Panda Decryptor generates a decryption key and uploads it to the Bitdefender Cloud, where it can be shared with other users. Once it is done remember the decryption key

#### **What's New in the Bitdefender Decryption Utility For Ouroboros?**

# **System Requirements For Bitdefender Decryption Utility For Ouroboros:**

How to Install: Step 1: Download the game. Step 2: Download the provided Video Game Cache and Extract to your folder. Step 3: Install the game to your hard drive. Step 4: Play. Take note of the following: \* DVD-CSS is not installed on the same hard drive as the game, otherwise you will get graphical glitches and other

<https://delicatica.ru/2022/06/08/traydir-3-0-0-crack-mac-win/> <https://www.zhijapan.com/wp-content/uploads/2022/06/gilkam.pdf> <https://www.raven-guard.info/registrywizard-torrent-mac-win/> <https://www.herbariovaa.org/checklists/checklist.php?clid=21432> [/wp-content/uploads/2022/06/Attacker\\_Crack\\_\\_\\_Torrent\\_Activation\\_Code\\_Free\\_Download\\_MacWin\\_Latest.pdf](#page-0-0) <https://swbiodiversity.org/seinet/checklists/checklist.php?clid=70748> <https://mdi-alger.com/wp-content/uploads/2022/06/KeePIPE.pdf> https://bikerhall.com/upload/files/2022/06/foNiADZIByPP8fRuhbt7\_08\_8be7939e93ad60ffaf17007b8d8f2e09\_file.pdf <http://www.fuertebazar.com/wp-content/uploads/2022/06/jazleio.pdf> <https://gabonbiota.org/portal/checklists/checklist.php?clid=4901> <https://thebrothers.cl/walyk-wallpaper-changer-crack/> <https://sophot.org/wp-content/uploads/2022/06/Rectitude.pdf> <https://arabmusk.com/wp-content/uploads/2022/06/olwekay.pdf> <http://cubaricosworld.com/wp-content/uploads/2022/06/fludae.pdf> [https://vizitagr.com/wp-content/uploads/2022/06/GTA\\_4\\_Dock\\_Icons\\_Crack\\_\\_License\\_Keygen\\_April2022.pdf](https://vizitagr.com/wp-content/uploads/2022/06/GTA_4_Dock_Icons_Crack__License_Keygen_April2022.pdf) [https://ameeni.com/upload/files/2022/06/UyLAsmaRa3lnVDmzrn7w\\_08\\_e69cd3ac3b28d33b0019f14a0501646c\\_file.pdf](https://ameeni.com/upload/files/2022/06/UyLAsmaRa3lnVDmzrn7w_08_e69cd3ac3b28d33b0019f14a0501646c_file.pdf) <https://www.citylist.pk/wp-content/uploads/2022/06/nemeyac.pdf> [https://knoxvilledirtdigest.com/wp-content/uploads/2022/06/Shutdown\\_Timer.pdf](https://knoxvilledirtdigest.com/wp-content/uploads/2022/06/Shutdown_Timer.pdf) <http://buymecoffee.co/?p=5709> <http://hkcapsule.com/?p=1012363>